## МИНИСТЕРСТВО СЕЛЬСКОГО ХОЗЯЙСТВА РОССИЙСКОЙ ФЕДЕРАЦИИ ФГБОУ ВО «Кубанский государственный аграрный университет имени И. Т. Трубилина»

Землеустроительный факультет Кафедра высшей математики

# **МАТЕМАТИКА (часть II) Методические указания**

по выполнению контрольной работы обучающихся по направлению 38.03.01 Экономика

> Краснодар КубГАУ 2021

### *Составители*: И. А. Петунина, И. В. Ариничева

**Математика**: методические указания по выполнению контрольной работы для обучающихся по направлению 38.03.01 Экономика (часть II) / сост. И. А. Петунина, И. В. Ариничева. − Краснодар: КубГАУ, 2021. − 36 с.

Методические указания содержат практические рекомендации по выбору вариантов, оформлению и выполнению контрольных работ. Приведены решения примеров типовых заданий, а также условия заданий по разделам математический анализ и, дифференциальные уравнения дисциплины «Математика».

Методические указания предназначены для обучающихся заочной и очно-заочной форм по направлению 38.03.01 Экономика.

Рассмотрено и одобрено методической комиссией экономического факультета Кубанского госагроуниверситета, протокол № 11 от 18.06. 2021.

Председатель методической комиссии Герасименко О. А.

 © Петунина И.А., Ариничева И.В., 2021 © ФГБОУ ВО «Кубанский государственный аграрный университет имени И. Т. Трубилина», 2021

# СОДЕРЖАНИЕ

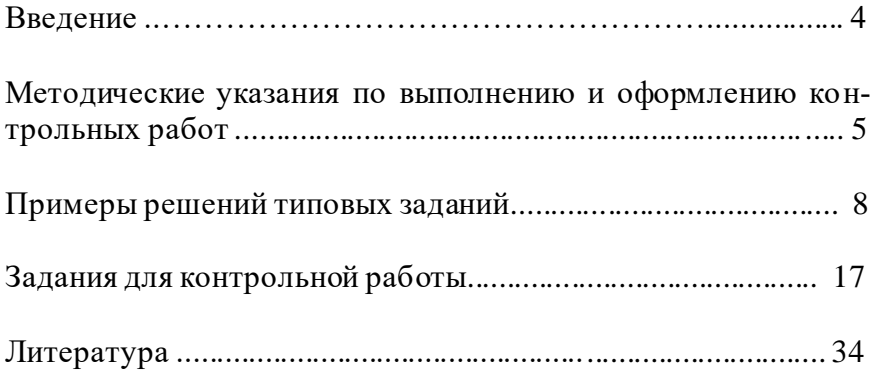

## **ВВЕЛЕНИЕ**

Настоящие методические указания направлены на оказание помощи обучающимся по направлению 38.03.01 Экономика.

Самостоятельная работа над учебным материалом является основной формой обучения студентов-заочников. Она включает освоение материала по учебникам, учебным пособиям и лекциям, презентационным материалам, решение примеров, а также выполнение контрольных работ  $[1, 3, 4, 5, 7, 8]$ .

Самостоятельная работа обучающихся по заочной форме включает также решение заданий, которые могут быть выполнены как на аудиторных занятиях, так и в виде домашних работ. Решение задач поможет закрепить знания и умения, полученные в процессе самостоятельного изучения специальной литературы [2, 6, 9].

Выполнение контрольных работ должно способствовать более глубокому пониманию, усвоению и закреплению материала изучаемого предмета, развитию аналитического мышления, логической четкости понимания поставленной задачи, аккуратности, умению делать выводы и правильно выполнять расчеты.

В помощь обучающимся приведен список литературы, который включает, в основном, источники из электроннобиблиотечной системы «IPRbooks», «Znanium», а также учебного портала КубГАУ. Активные ссылки создают возможность практически сразу получать информацию по вопросам, которые могут возникать в процессе решения или рассмотрения каких-либо теоретических положений.

4

## **МЕТОДИЧЕСКИЕ УКАЗАНИЯ ПО ВЫПОЛНЕНИЮ И ОФОРМЛЕНИЮ КОНТРОЛЬНЫХ РАБОТ**

Студенты заочной и очно-заочной форм обучения выполняют *индивидуальные контрольные задания*.

Проработав теоретический материал, студент заочной формы обучения приступает к выполнению контрольной работы.

Требования к оформлению работы:

1. Контрольная работа выполняется в отдельной тетради, оформление которой соответствует методическим требованиям по заочному факультету.

2. Контрольные задания располагаются в порядке нумерации их в учебных изданиях. Каждое очередное задание начинают с новой страницы.

3. Выполненное задание должно включать полностью переписанное условие и само решение, которое излагается достаточно подробно, с необходимыми промежуточными преобразованиями.

4. Для замечаний преподавателя на каждой странице оставляются поля, *шириной не менее 4 см.*

*Контрольные работы* должны выполняться *самостоятельно*. В случае выявления *невыполнения* этого условия, контрольная работа *не зачитывается*.

Получив проверенную работу, студент должен исправить все ошибки и недочеты и представить ее на повторное рецензирование.

*Критерии оценивания рубежных контрольных работ заочной формы обучения*:

Отметка «отлично»: работа выполнена в полном объеме с соблюдением необходимой последовательности действий; работа демонстрирует правильные результаты и выводы; в ответе корректно применяет методики, выполняет все записи и вычисления.

Отметка «хорошо»: работа выполнена правильно с уче-

том 1-2 мелких погрешностей или 2-3 недочетов, исправленных самостоятельно по требованию преподавателя.

Отметка «удовлетворительно»: работа выполнена правильно не менее чем наполовину, допущены 1-2 погрешности или одна грубая ошибка.

Отметка «неудовлетворительно»: допущены две (и более) грубые ошибки в ходе выполнения задания, которые обучающийся не может исправить даже по требованию преподавателя или работа не выполнена полностью.

Контрольная работа зачитывается, если выполнена на оценки «отлично, хорошо, удовлетворительно», не зачитывается, если выполнена на оценку «неудовлетворительно».

*Зачтенная контрольная работа* (о чем выполняется запись во вкладыше зачетной книжки) является *допуском* студента *к экзамену или зачету*.

*Выбор варианта контрольной работы* выполняется студентом по следующей таблице.

| NoNo                   |   | Последняя цифра номера зачетной книжки |                |    |    |    |    |    |                   |        |    |
|------------------------|---|----------------------------------------|----------------|----|----|----|----|----|-------------------|--------|----|
|                        |   |                                        | ◠              | 3  | 4  | 5  | 6  |    | 8                 | 9      | 0  |
| цифра<br>Предпоследняя |   |                                        | ◠              | 3  | 4  | 5  | 6  |    | 8                 | 9      | 10 |
|                        | ◠ |                                        | 12             | 13 | 8  | 15 | 6  | 17 | $\mathbf{1}$<br>8 | 19     | 4  |
|                        | 3 |                                        | $\overline{2}$ | 3  | 14 | 5  | 6  |    | 8                 | 9      | 20 |
|                        | 4 | 5                                      | 6              | 7  | 4  | 9  | 10 | 11 | 12                | 3<br>1 | 10 |
|                        | 5 | 5                                      | 16             |    | 8  | 19 | 20 |    | $\overline{c}$    | 3      | 14 |
|                        | 6 | 5                                      | 6              |    | 18 | 9  | 10 |    | 12                | 13     | 4  |
|                        |   | 15                                     | 6              | 7  | 8  | 19 | 20 |    | $\overline{2}$    | 3      | 14 |
|                        | 8 | 5                                      | 6              |    | 18 | 9  | 10 | 11 | 12                | 13     | 4  |
|                        | 9 | 15                                     | 16             | 7  | 8  | 19 | 20 |    | $\overline{2}$    | 3      | 14 |
|                        | D | 5                                      | 6              |    | 8  | 9  | 0  |    | ി                 | 3      | 4  |

Таблица − Определение номера варианта контрольной работы

Правило выбора варианта:

1. По предпоследней цифре учебного шифра зачетной книжки выбирается номер строки.

2. По последней цифре учебного шифра зачетной книжки выбирается номер столбца.

3. На пересечении строки и столбца находится номер варианта.

Например, если две последние цифры в зачетной книжке 69, то у студента 13-й вариант, и он решает каждый тринадцатый пример в соответствующем задании контрольной работы.

# **ПРИМЕРЫ РЕШЕНИЙ ТИПОВЫХ ЗАДАНИЙ**

#### **Производительность труда**

#### **Пример**

Определена зависимость объема произведенной продукции  $Q = -0.2t^3 + 2t^2 + 50t + 61$  (ед.) от времени  $t$  (ч) на интервале значений  $1 \!\leq\! t \!\leq\! 8$  .

Найти производительность труда через час после начала работы и за два часа до ее окончания.

#### **Решение**

Находим производительность труда

 $q = Q'(t)$  =  $-0.6t^2 + 4t + 50$  ед./ч.

В заданные моменты времени  $t_1 = 1$  и  $t_2 = 8 - 2 = 6$ вычисляем

$$
q(1) = -0.6 \cdot 1^2 + 1 + 50 = 50.64
$$
 *u*  

$$
q(6) = -0.6 \cdot 6^2 + 4 \cdot 6 + 50 = 53.4
$$
 *e*<sub>4</sub>.*/q*.

Таким образом, к окончанию рабочего дня производительность труда повысилась.

#### **Сравнительный анализ издержек**

#### **Пример**

Установлена зависимость издержек производства от объема выпускаемой продукции  $C$   $=$   $90Q$   $0,$   $04Q$   $^3$  .

Определить средние и предельные издержки при объеме продукции  $Q$  =  $20\,$  ден. ед.

#### Решение

Определяем: средние издержки

$$
\overline{C} = \frac{90Q - 0.04Q^3}{Q} = 90 - 0.04Q^2;
$$

предельные издержки

C' = 90-0,12Q<sup>2</sup>.  
\nBhuucaseM:  
\n
$$
\overline{C}(20) = 90-0.04 \cdot 20^2 = 74;
$$
  
\nC'(20) = 90-0,12 \cdot 20<sup>2</sup> = 42gen. e.g.

Таким образом, при средних издержках на производство единицы продукции в 74 ден. ед., дополнительные затраты на производство единицы дополнительной продукции составят 42 ден. ед., что указывает на экономическую стабильность данного предприятия.

#### Вычисление эластичности спроса и предложения

## Пример

Для некоторого товара определены спрос  $D = \frac{p+10}{p+1}$ 

и предложение  $S = p + 2$ .

Найти: 1) равновесную цену; 2) эластичность спроса и предложения для этой цены.

#### Решение

1. Равновесную цену определяем из условия  $D = S$ :  $\frac{p+10}{p+1} = p+2 \implies p^2 + 2p - 8 = 0 \implies p_{1,2} = -4;2.$  Принимаем значение равновесной цены  $p = 2$  ден. ед.

2. Находим: 
$$
E_p(S) = p \frac{(p+2)^2}{p+2} = \frac{p}{p+2}
$$

$$
E_p(D) = p\left(\frac{p+10}{p+1}\right) : \frac{p+10}{p+1} = -\frac{9p}{(p+1)(p+10)}
$$

 $\ddot{\cdot}$ 

Вычисляем:

$$
E_2(S) = \frac{2}{2+2} = 0.5
$$
  
\n
$$
E_2(D) = -\frac{9 \cdot 2}{(2+1)(2+10)} = -0.5.
$$

Таким образом, спрос и предложение данного товара при равновесной (рыночной) цене неэластичны, то есть изменение цены не приведет к резкому их изменению.

При увеличении цены на 1% спрос уменьшится на 0,5%, а предложение увеличится на 0,5%.

### Исследование функции прибыли

Иример

\nОпределены

\nФункции

\n
$$
R(Q) = 1200 - 20Q + 17Q^2
$$

\n $C(Q) = Q^3 - 16Q^2 + 43Q - 2100$ 

\nИсследовать функцию прибыли и построить єе градник.

#### Решение

Функция прибыли

$$
\Pi = R - C = -Q^3 + 33Q^2 - 63Q + 3300.
$$

По смыслу задачи  $O \geq 0$  и  $\Pi \geq 0$ .

Так как П(−*Q*) ≠ П(*Q*) ≠ П(*Q*), то это функция общего вида.

Функция  $\Pi$ (*O*) непрерывна и поэтому ее график не имеет вертикальных асимптот.

Значение коэффициента  $b = \lim_{Q \to \infty} \frac{\Pi(Q)}{Q} \to \infty$ , по-

этому наклонные асимптоты отсутствуют.

Исследуем функцию на экстремум:

$$
\Pi' = -3Q^2 + 66Q - 63, \n-3Q^2 + 66Q - 63 = 0 \Rightarrow Q_{1,2} = 1;21.
$$

Определяем интервалы возрастания (убывания) и наличие точек экстремума, представив данные в табличном виде.

Таблина

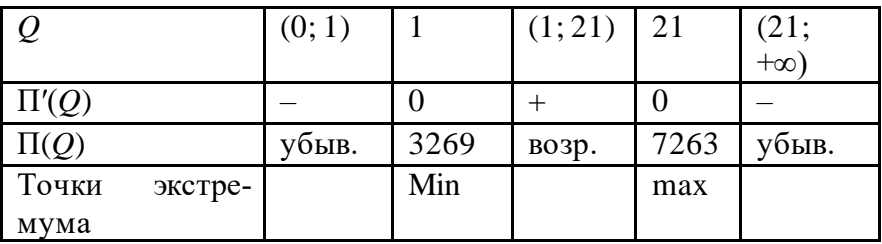

Находим интервалы выпуклости (вогнутости) и точки перегиба:

 $\Pi'' = -6Q + 66$ ,  $-6Q + 66 = 0 \Rightarrow Q = 11$ .

Таблица

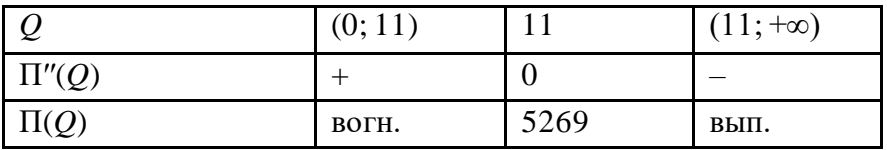

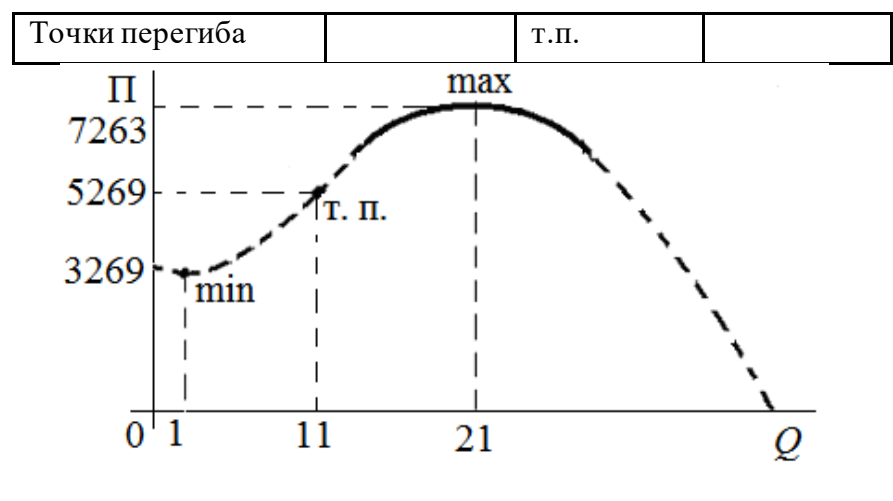

Рисунок

Таким образом, максимальная прибыль в 7484 ден. ед. будет обеспечена при производстве 11 единиц продукции (интервал значений производства продукции, обеспечивающей прибыль достаточно близкую к максимуму, выделен на графике).

## Исследование на экстремум функции прибыли от производства двух видов товаров

#### Пример

Производится два вида товаров в количествах  $Q_1$  и  $Q_2$ ценам  $p_1 = 10$  и  $p_2 = 8$ , с функцией затрат  $\overline{a}$  $C = Q_1^2 + Q_1 Q_2 + Q_2^2 - 945$ . Найти максимум прибыли.

#### Решение

Записываем функцию прибыли и дифференцируем:

$$
\Pi = 10Q_1 + 8Q_2 - Q_1^2 - Q_1Q_2 - Q_2^2 + 945;
$$

$$
\Pi'_{Q_1} = (10Q_1 + 8Q_2 - Q_1^2 - Q_1Q_2 - Q_2^2 + 945)'_{Q_1} = 10 - 2Q_1 - Q_2
$$
  

$$
\Pi'_{Q_2} = (10Q_1 + 8Q_2 - Q_1^2 - Q_1Q_2 - Q_2^2 + 945)'_{Q_2} = 8 - Q_1 - 2Q_2
$$
  
Powered by the equation (10 - 2Q<sub>1</sub> - Q<sub>2</sub> = 0)  $[Q_1 = 4]$ 

$$
PemaeM CHC H N: \begin{cases} 10 - 2Q_1 - Q_2 = 0 \\ 8 - Q_1 - 2Q_2 = 0 \end{cases} \Leftrightarrow \begin{cases} Q_1 = 4 \\ Q_2 = 2. \end{cases}
$$

$$
A = \Pi_{Q_1}'' = (10 - 2Q_1 - Q_2)'_{Q_1} = -2 < 0;
$$
  
\n
$$
B = \Pi_{Q_1Q_2}'' = (10 - 2Q_1 - Q_2)'_{Q_2} = -1;
$$
  
\n
$$
C = \Pi_{Q_2}'' = (8 - Q_1 - 2Q_2)'_{Q_2} = -2;
$$
  
\n
$$
\Delta = \begin{vmatrix} -2 & -1 \\ -1 & -2 \end{vmatrix} = 3 > 0.
$$

Таким образом, максимум функции прибыли равен  $\Pi_{\text{max}}(4;2) = 10 \cdot 4 + 8 \cdot 2 - 4^2 - 4 \cdot 2 - 2^2 + 945 = 973.$ 

## **Вычисление объема произведенной продукции**

### **Пример**

Эмпирически определена зависимость производительно-

сти труда от фактора времени  $q(t) = -\frac{3}{5}t^2 + 6t + 6$ 4  $q(t) = -\frac{3}{4}t^2 + 6t +$ 

ч ед.прод. . Найти количество продукции за 8 ч.

## **Решение**

Вычисляем количество произведенной продукции

$$
Q = \int_{0}^{8} \left( -\frac{3}{4}t^2 + 6t + 6 \right) dt = \left( -\frac{t^3}{4} + 3t^2 + 6t \right) \Big|_{0}^{8} = 112
$$

ед. прод.

## **Вычисление площади земельного участка**

## **Пример**

Найти площадь земельного участка, границы которого заданы в виде уравнений линий  $y = 3x^2 + 1$  и  $y = 3x + 7$ (сотни метров).

**Решение**

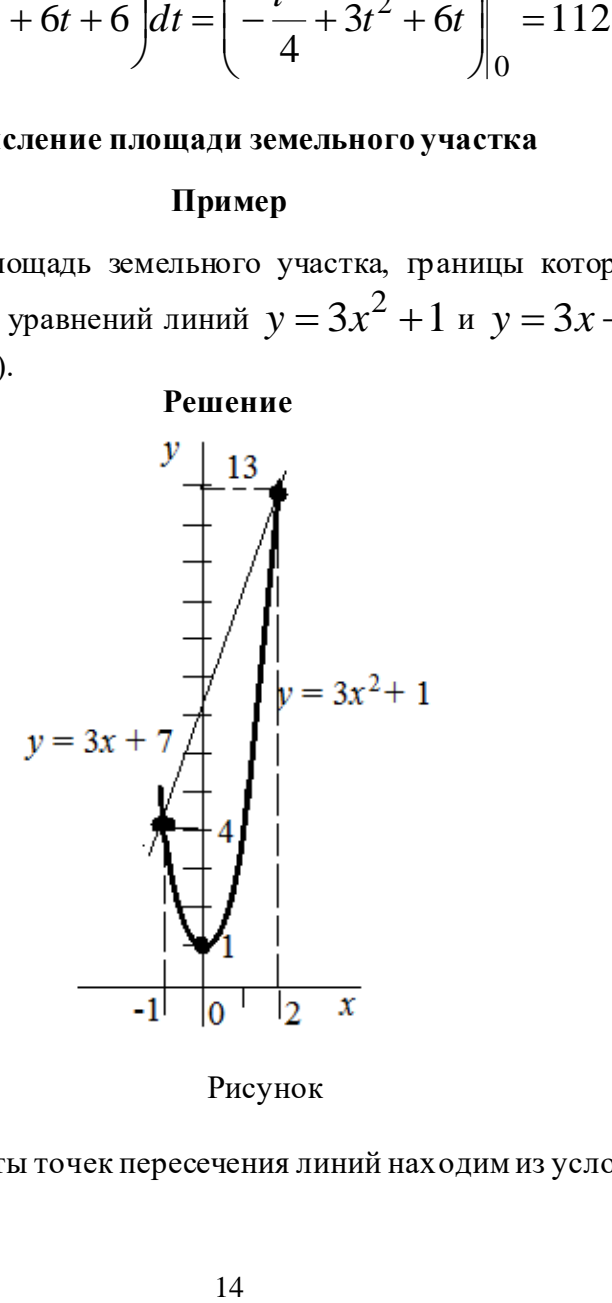

Рисунок

# Координаты точек пересечения линий находим из условия

 $3x^2 + 1 = 3x + 7$  или  $x^2 - x - 2 = 0$ , решая квадратное уравнение:  $x_{1,2} = -1; 2 \text{ u } y_{1,2} = 4; 13.$ Вычисляем плошаль  $S = \int_{0}^{2} (3x + 7 - (3x^{2} + 1)) dx = \int_{0}^{2} (-3x^{2} + 3x + 6) dx = -x^{2} + \frac{3}{2}x^{2} + 6x \Big|^{2} =$ 

 $= 13.5$  ra.

## Вычисление дисконтированной стоимости земельного участка

## Пример

Рента, получаемая от земельного участка равна  $R = 4e^{-0.5t}$  млн. руб. при годовой процентной ставке  $k = 7%$ 

Найти: 1) дисконтированную стоимость за 5 лет; 2) начальную стоимость; 3) дисконтированную стоимость в случае бессрочной аренды.

#### Решение

1) определяем стоимость земельного участка, переводя проценты в долевой коэффициент

$$
\Pi = 4 \int_{0}^{5} e^{-0.5t} \cdot e^{-0.07t} dt = 4 \int_{0}^{5} e^{-0.57t} dt = -\frac{400}{57} e^{-0.57t} \Big|_{0}^{5} \approx 8.017
$$

млн.руб.

2) стоимость земельного участка в начальный момент времени составляла

$$
R(0) = 4e^{0} = 4 \text{ mJH. py6.};
$$

3) для случая неопределенно продолжительной аренды, стоимость земельного участка определяем при помощи несобственного интеграла

$$
\Pi = 4 \int_{0}^{\infty} e^{-0.5t} \cdot e^{-0.07t} dt = 4 \int_{0}^{\infty} e^{-0.57t} dt = -\frac{400}{57} \lim_{t_0 \to \infty} e^{-0.57t} \Big|_{0}^{t_0} \approx 6.65
$$

млн. руо.

## Определение функции цены при равновесном состоянии рынка

## Пример

Заданы законы изменения спроса  $D = 2p'' - 4p' - 2p + 445$ и предложения  $S = 3p'' + 2p' + 8p - 155$ .

Найти установившуюся цену и ее колебание.

#### Решение

Из условия равновесного состояния рынка  $D = S$  получаем закон линамики цены

 $p'' + 6p' + 10p = 600.$ 

Решаем соответствующее однородное уравнение:

$$
p'' + 6p' + 10p = 0,
$$
  

$$
k^2 + 6k + 10 = 0 \Rightarrow k_{1,2} = \frac{-6 \pm 2i}{2} = -3 \pm i.
$$

Тогда  $p_0 = e^{-3t}(C_1 \cos t + C_2 \sin t)$  – функция колебания пены.

Находим частное решение:

выбираем вид функции для частного решения  $p^* = A$ ;

дважды дифференцируем  $(p^*)' = 0$ ,  $(p^*)'' = 0$ .

Подставляя полученные функции в закон динамики цены,

# вычисляем  $0 + 6 \cdot 0 + 10A = 600 \implies A = 60.$ Тогда  $p*=60$  – установившееся значение цены. Получаем функцию цены  $p = e^{-3t} (C_1 \cos t + C_2 \sin t) + 60$ . **ЗАДАНИЯ ДЛЯ КОНТРОЛЬНОЙ РАБОТЫ**

*Задание 1.* Вычислить пределы.

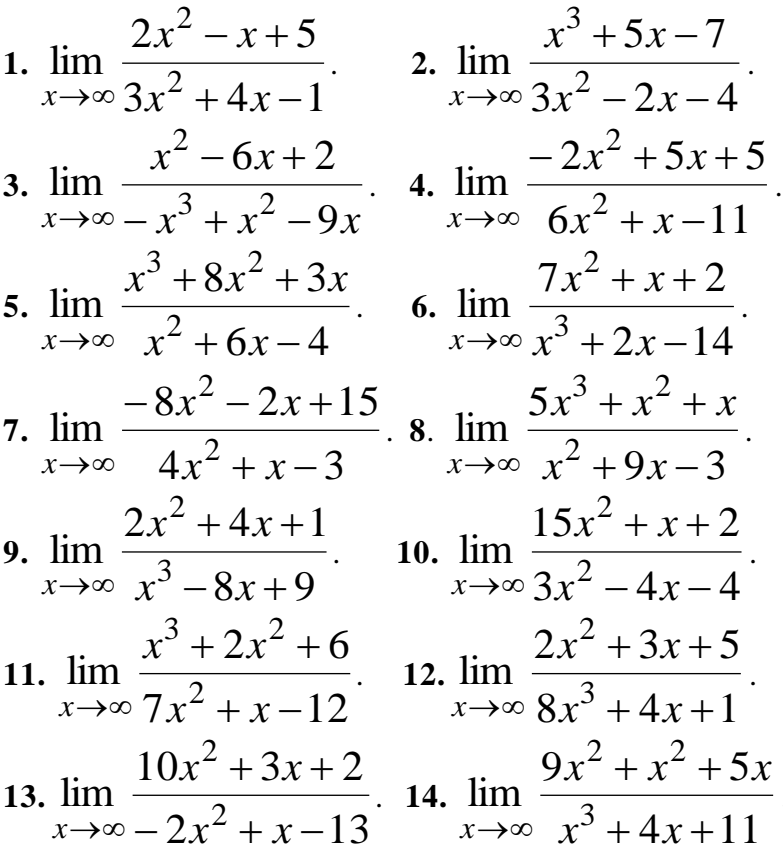

.

15. 
$$
\lim_{x \to \infty} \frac{6x^3 - 2x^2 - 5}{x^2 + 2x + 2}
$$
  
16. 
$$
\lim_{x \to \infty} \frac{-6x^2 - 2x + 5}{-3x^2 + x - 4}
$$
  
17. 
$$
\lim_{x \to \infty} \frac{9x^2 + 2x + 3}{3x^3 + x^2 + 8}
$$
  
18. 
$$
\lim_{x \to \infty} \frac{x^3 - x^2 - 8}{3x^2 + x - 14}
$$
  
19. 
$$
\lim_{x \to \infty} \frac{12x^2 + x + 5}{4x^2 - x - 7}
$$
  
20. 
$$
\lim_{x \to \infty} \frac{x^3 - 3x^2 + x}{x^2 + 9x - 2}
$$

Задание 2. Найти производные функций.

1. 1) 
$$
y = 32x^7 + \frac{10}{x^6} + 19
$$
. 2. 1)  $y = 18x^6 + \frac{23}{x^3} - 41$ .  
\n2)  $y = (4x + 1)^2 \cdot \ln x$ . 2)  $y = \frac{e^{5x} + 3x}{x^6 - 2}$ .  
\n3. 1)  $y = 71x^5 + \frac{1}{x^{25}} + 30$ . 4. 1)  $y = 26x^{10} + \frac{7}{x^9} - 15$ .  
\n2)  $y = \frac{tg(4x - 5x)}{x^3 + 6}$ . 2)  $y = (3x^2 + 8)\sin 17x$ .  
\n5. 1)  $y = 80x^7 + \frac{44}{x^2} + 13$ . 6. 1)  $y = 47x^3 + \frac{18}{x^5} - 51$ .  
\n2)  $y = (4 - 5x)^3 \cdot e^x$ . 2)  $y = \frac{\arctg(2x - 1)}{x^2 + 11}$ .  
\n7. 1)  $y = 37x^4 + \frac{2}{x^{15}} - 14$ . 8. 1)  $y = 30x^{14} + \frac{6}{x^{13}} - 72$ .  
\n2)  $y = 3^{8x-1}(5x + 6)$ . 2)  $y = \frac{\cos 5x + 9}{3x^2 - 2}$ .

9. 1) 
$$
y = 35x^4 + \frac{17}{x^9} - 75
$$
  
\n2)  $y = \frac{5x^2 + 1}{\ln 10x - 3}$   
\n11. 1)  $y = 20x^{11} + \frac{16}{x^4} - 33$   
\n2)  $y = e^{7x}(4x^3 - 12)$   
\n13. 1)  $y = 23x^7 + \frac{15}{x^2} + 6$ .  
\n2)  $y = \frac{e^{-3x} + 2}{x^6 - 27}$   
\n15. 1)  $y = 25x^5 + \frac{14}{x^{10}} + 61$ .  
\n2)  $y = (x^{20} - 8)\ln(1 - 3x)$ .  
\n17. 1)  $y = 11x^8 + \frac{3}{x^5} + 26$ .  
\n19. 1)  $y = -2x^{11} + \frac{4}{x^7} + 82$ .  
\n2)  $y = \arccos x \cdot e^{-6x}$ .

10. 1) 
$$
y = 26x^3 + \frac{3}{x^5} - 80
$$
  
2)  $y = (\sin x + 8) \cdot \text{tg} 5x$ 

12. 1) 
$$
y = 62x^2 + \frac{44}{x} - 29
$$
.  
\n2)  $y = \frac{\cos 9x - 4}{2x^2 + 13}$ .  
\n4. 1)  $y = 35x^3 + \frac{1}{x^{22}} - 50$ .  
\n2)  $y = (8 - x^9)$ arcsin 2x.

16. 1) 
$$
y = 7x^5 + \frac{8}{x^{14}} - 2
$$
.  
2)  $y = \frac{9^{-2x} + 1}{x^4 - 4}$ .

18. 1) 
$$
y = 9x^4 + \frac{11}{x^8} - 22
$$
.  
2)  $y = \text{ctg} 5x \cdot (9 - x^7)$ .

20. 1) 
$$
y = 33x^6 + \frac{5}{x^2} - 20
$$
  
2)  $y = \frac{\cos 4x + 18}{9 - x^2}$ .

*Задание 3.* Объем произведенной продукции зависит от времени *Q* = *Q*(*t*) . Найти производительность труда: 1) чрез *t* часов после начала работы; 2) через час после начала работы и за два часа до ее окончания.

1. 
$$
Q = -0.2t^3 + 32t^2 + 47t + 285
$$
,  $t = 4$ .  
\n2.  $Q = -0.1t^3 + 28t^2 + 34t + 145$ ,  $t = 3$ .  
\n3.  $Q = -0.5t^3 + 22t^2 - 19t + 136$ ,  $t = 5$ .  
\n4.  $Q = -0.4t^3 + 42t^2 + 51t + 225$ ,  $t = 4$ .  
\n5.  $Q = -0.3t^3 + 26t^2 + 35t + 184$ ,  $t = 6$ .  
\n6.  $Q = -0.6t^3 + 27t^2 - 18t + 165$ ,  $t = 4$ .  
\n7.  $Q = -0.7t^3 + 38t^2 - 12t + 225$ ,  $t = 5$ .  
\n8.  $Q = -0.9t^3 + 54t^2 + 17t + 255$ ,  $t = 3$ .  
\n9.  $Q = -0.9t^3 + 62t^2 + 34t + 215$ ,  $t = 4$ .  
\n10.  $Q = -0.1t^3 + 26t^2 + 43t + 145$ ,  $t = 6$ .  
\n11.  $Q = -0.2t^3 + 44t^2 - 16t + 138$ ,  $t = 5$ .  
\n12.  $Q = -0.3t^3 + 45t^2 + 24t + 246$ ,  $t = 3$ .  
\n13.  $Q = -0.4t^3 + 53t^2 + 34t + 265$ ,  $t = 4$ .  
\n14.  $Q = -0.5t^3 + 46t^2 + 27t + 129$ ,  $t = 5$ .  
\n15.  $Q = -0.6t^3 + 48t^2 + 33t + 252$ ,  $t = 4$ .  
\n16.  $Q = -0.7t^3 + 65t^2 + 21t + 253$ ,  $t = 6$ .  
\n17.  $$ 

*Задание 4.* Определена функция издержек производства *С* = *С*(*Q*) ден. ед. Найти средние и предельные издержки для объема продукции  $\mathcal{Q}_0$  ед.

1. 
$$
C = 46Q - 0.03Q^3
$$
,  $Q_0 = 5$ .  
\n2.  $C = 38Q - 0.02Q^3$ ,  $Q_0 = 4$ .  
\n3.  $C = 57Q - 0.04Q^3$ ,  $Q_0 = 6$ .  
\n4.  $C = 62Q - 0.07Q^3$ ,  $Q_0 = 7$ .  
\n5.  $C = 71Q - 0.05Q^3$ ,  $Q_0 = 4$ .  
\n6.  $C = 49Q - 0.03Q^3$ ,  $Q_0 = 8$ .  
\n7.  $C = 69Q - 0.08Q^3$ ,  $Q_0 = 6$ .  
\n8.  $C = 56Q - 0.02Q^3$ ,  $Q_0 = 5$ .  
\n9.  $C = 42Q - 0.03Q^3$ ,  $Q_0 = 7$ .  
\n10.  $C = 65Q - 0.09Q^3$ ,  $Q_0 = 4$ .  
\n11.  $C = 53Q - 0.06Q^3$ ,  $Q_0 = 5$ .  
\n12.  $C = 51Q - 0.04Q^3$ ,  $Q_0 = 6$ .  
\n13.  $C = 72Q - 0.08Q^3$ ,  $Q_0 = 8$ .  
\n14.  $C = 42Q - 0.01Q^3$ ,  $Q_0 = 8$ .  
\n15.  $C = 45Q - 0.03Q^3$ ,  $Q_0 = 7$ .  
\n16.  $C = 85Q - 0.09Q^3$ ,  $Q_0 = 7$ .  
\n16.  $C = 85Q - 0.09Q^3$ ,  $Q_0 = 4$ .

18. 
$$
C = 34Q - 0.02Q^3
$$
,  $Q_0 = 5$ .  
19.  $C = 88Q - 0.09Q^3$ ,  $Q_0 = 3$ .  
20.  $C = 32Q - 0.01Q^3$ ,  $Q_0 = 6$ .

Задание 5. По функциям спроса  $D = D(p)$  и предложения  $S = S(p)$ . Найти: 1) равновесную цену  $p_0$ ; 2) эластичность спроса и предложения для равновесной цены. 1.  $D = \frac{p+94}{p+10}$ ,  $S = p+3$ . 2.  $D = \frac{p+69}{p+9}$ ,  $S = p+3$ . 3.  $D = \frac{p+63}{p+8}$ ,  $S = p+3$ . 4.  $D = \frac{p+47}{p+7}$ ,  $S = p+2$ . 5.  $D = \frac{p+33}{n+6}$ ,  $S = p+1$ . 6.  $D = \frac{p+17}{n+5}$ ,  $S = p+2$ . 7.  $D = \frac{p+28}{p+4}$ ,  $S = p+3$ . 8.  $D = \frac{p+23}{p+2}$ ,  $S = p+3$ . 9.  $D = \frac{p+10}{p+2}$ ,  $S = p+1$ . 10.  $D = \frac{p+13}{p+1}$ ,  $S = p+3$ . 11.  $D = \frac{p+62}{p+10}$ ,  $S = p+2.12$ .  $D = \frac{p+57}{p+9}$ ,  $S = p+2$ . 13.  $D = \frac{p+52}{p+8}$ ,  $S = p+2$ . 14.  $D = \frac{p+57}{p+7}$ ,  $S = p+3$ . 15.  $D = \frac{p+56}{r+5}$ ,  $S = p+2$ . 16.  $D = \frac{p+29}{r+5}$ ,  $S = p+1$ .

**17.** 
$$
D = \frac{p+32}{p+4}
$$
,  $S = p+2$ . **18.**  $D = \frac{p+11}{p+3}$ ,  $S = p+2$ .  
\n**19.**  $D = \frac{p+27}{p+2}$ ,  $S = p+3$ . **20.**  $D = \frac{p+10}{p+1}$ ,  $S = p+2$ .

 $\mathcal{S}% _{n}^{X}(Q)$   $\mathcal{S}% _{n}^{X}(Q)$  и издержек  $C(Q)$ составить и исследовать функцию прибыли П(*Q*).

1. 
$$
D(t)=3p'' - 6p' - 28p + 648
$$
,  
\n $S(t) = 4p'' + 8p' + 46p + 56$ .  
\n2.  $D(t) = 6p'' - 2p' - 4p + 63$ ,  
\n $S(t) = 8p'' + 2p' + 6p - 27$ .  
\n3.  $D(t) = 4p'' - 2p' - 24p + 116$ ,  
\n $S(t) = 6p'' + 14p' + 26p + 8$ .  
\n4.  $D(t) = 2p'' - 3p' - 21p + 644$ ,  
\n $S(t) = 3p'' + 9p' + 40p + 34$ .  
\n5.  $D(t) = 2p'' - 2p' - 2p + 60$ ,  
\n $S(t) = 4p'' + 2p' + 6p - 20$ .  
\n6.  $D(t) = 6p'' - 2p' - 4p + 112$ ,  
\n $S(t) = 8p'' + 2p' + 16p + 16$ .  
\n7.  $D(t) = p'' - p' - 20p + 554$ ,  
\n $S(t) = 2p'' + 9p' + 30p + 54$ .  
\n8.  $D(t) = 2p'' - 2p' - 10p + 92$ ,

$$
S(t)=4p''+14p'+30p+12.
$$
\n9.  $D(t)=4p''-2p'-8p+88$ ,  
\n $S(t)=6p''+6p'+32p-12$ .  
\n10.  $D(t)=3p''-4p'-12p+512$ ,  
\n $S(t)=4p''+4p'+20p+64$ .  
\n11.  $D(t)=2p''-4p'-4p+148$ ,  
\n $S(t)=4p''+8p'+16p+18$ .  
\n12.  $D(t)=4p''-2p'-12p+84$ ,  
\n $S(t)=6p''+10p'+14p+6$ .  
\n13.  $D(t)=2p''-2p'-11p+500$ ,  
\n $S(t)=3p''+4p'+14p+50$ .  
\n14.  $D(t)=2p''-4p'-20p+72$ ,  
\n $S(t)=4p''+12p'+30p-28$ .  
\n15.  $D(t)=6p''-2p'-26p+140$ ,  
\n $S(t)=8p''+6p'+32p+12$ .  
\n16.  $D(t)=p''-p'-4p+226$ ,  
\n $S(t)=2p''+3p'+4p+34$ .  
\n17.  $D(t)=4p''-8p'-28p+165$ ,  
\n $S(t)=6p''+16p'+52p+30$ .  
\n18.  $D(t)=2p''-2p'-30p+129$ ,  
\n $S(t)=4p''+4p'+44p+18$ .  
\n19.  $D(t)=3p''-p'-2p+435$ ,  
\n $S(t)=4p''+p'+3p+75$ .

20. 
$$
D(t) = 4p'' - 6p' - 10p + 108
$$
,  
\n $S(t) = 6p'' + 10p' + 24p + 6$ .

Задание 7. Производят два вида товаров  $Q_1$  и  $Q_2$  по ценам  $p_1$  и  $p_2$  (сотни. руб.) и функцией затрат  $C = C(Q_1, Q_2)$ . Найти величину максимальной прибыли и соотношение товаров, обеспечивающих ее.

1. 
$$
p_1 = 7
$$
,  $p_2 = 14$ ,  $C = Q_1^2 + Q_1Q_2 + 2Q_2^2 - 129$ .  
\n2.  $p_1 = 9$ ,  $p_2 = 12$ ,  $C = Q_1^2 + Q_1Q_2 + Q_2^2 - 172$ .  
\n3.  $p_1 = 5$ ,  $p_2 = 7$ ,  $C = Q_1^2 + Q_1Q_2 + Q_2^2 - 158$ .  
\n4.  $p_1 = 5$ ,  $p_2 = 4$ ,  $C = Q_1^2 + Q_1Q_2 + Q_2^2 - 97$ .  
\n5.  $p_1 = 7$ ,  $p_2 = 8$ ,  $C = Q_1^2 + Q_1Q_2 + Q_2^2 - 116$ .  
\n6.  $p_1 = 9$ ,  $p_2 = 6$ ,  $C = 2Q_1^2 + Q_1Q_2 + 2Q_2^2 - 154$ .  
\n7.  $p_1 = 13$ ,  $p_2 = 6$ ,  $C = 3Q_1^2 + Q_1Q_2 + 2Q_2^2 - 131$ .  
\n8.  $p_1 = 11$ ,  $p_2 = 8$ ,  $C = 2Q_1^2 + Q_1Q_2 + Q_2^2 - 143$ .  
\n9.  $p_1 = 7$ ,  $p_2 = 9$ ,  $C = 3Q_1^2 + Q_1Q_2 + 4Q_2^2 - 167$ .  
\n10.  $p_1 = 6$ ,  $p_2 = 9$ ,  $C = 2Q_1^2 + Q_1Q_2 + 2Q_2^2 - 136$ .  
\n11.  $p_1 = 6$ ,  $p_2 = 9$ ,  $C = Q_1^2 + Q_1Q_2 + Q_2^2 - 118$ .  
\n12.  $p_1 = 9$ ,  $p_2 = 11$ ,  $C = 2Q_1^2 + Q_1Q_2 + Q_2^2 - 129$ .

13. 
$$
p_1 = 8
$$
,  $p_2 = 11$ ,  $C = Q_1^2 + Q_1Q_2 + 2Q_2^2 - 144$ .  
\n14.  $p_1 = 9$ ,  $p_2 = 7$ ,  $C = 4Q_1^2 + Q_1Q_2 + 3Q_2^2 - 135$ .  
\n15.  $p_1 = 12$ ,  $p_2 = 9$ ,  $C = Q_1^2 + Q_1Q_2 + Q_2^2 - 128$ .  
\n16.  $p_1 = 7$ ,  $p_2 = 5$ ,  $C = Q_1^2 + Q_1Q_2 + Q_2^2 - 172$ .  
\n17.  $p_1 = 9$ ,  $p_2 = 4$ ,  $C = 2Q_1^2 + Q_1Q_2 + Q_2^2 - 183$ .  
\n18.  $p_1 = 5$ ,  $p_2 = 6$ ,  $C = Q_1^2 + Q_1Q_2 + 2Q_2^2 - 147$ .  
\n19.  $p_1 = 11$ ,  $p_2 = 9$ ,  $C = Q_1^2 + Q_1Q_2 + 2Q_2^2 - 153$ .  
\n20.  $p_1 = 8$ ,  $p_2 = 5$ ,  $C = 3Q_1^2 + Q_1Q_2 + Q_2^2 - 184$ .

*Задание 8.* Проинтегрировать

1. 
$$
\int \frac{7x^{11} + x^8}{x^9} dx
$$
.  
\n2.  $\int 5x^8(x^{-3} - 3x^4) dx$ .  
\n3.  $\int \frac{4x^{13} + x^7}{x^8} dx$ .  
\n4.  $\int x^9(6x^5 - 4x) dx$ .  
\n5.  $\int \frac{18x^{19} + x^{11}}{x^{12}} dx$ .  
\n6.  $\int 6x^5(x^4 + 2x^6) dx$ .  
\n7.  $\int \frac{15x^{10} - x^6}{x^7} dx$ .  
\n8.  $\int 9x^8(x^5 - 2x) dx$ .  
\n9.  $\int \frac{5x^{12} - x^3}{x^4} dx$ .  
\n10.  $\int x^6(6x^3 + 5x) dx$ .

11. 
$$
\int \frac{13x^8 + x^2}{x^3} dx
$$
. 12.  $\int 15x^4 (x^{11} - 3x^2) dx$ .  
\n13.  $\int \frac{8x^{17} + x^4}{x^5} dx$ . 14.  $\int 3x^7 (x^3 + 6x^8) dx$ .  
\n15.  $\int \frac{x^{23} - 9x^5}{x^6} dx$ . 16.  $\int x^2 (11x^6 - x) dx$ .  
\n17.  $\int \frac{14x^{20} + x^9}{x^{10}} dx$ . 18.  $\int x^{25} (x^2 + 7x) dx$ .  
\n19.  $\int \frac{x^4 - 2x^{10}}{x^{11}} dx$ . 20.  $\int 16x (x^{-5} + 3x) dx$ .

*Задание 9.* Найти объем произведенной продукции *Q* (ед.) за интервал рабочего времени *t* (ч), если известна функция производительности труда *q* = *q*(*t*).

1. 
$$
q = -0.3t^2 + 1.4t + 16
$$
,  $t = 6$ .  
\n2.  $q = -0.8t^2 + 1.3t + 17$ ,  $t = 5$ .  
\n3.  $q = -0.2t^2 + 1.1t + 33$ ,  $t = 4$ .  
\n4.  $q = -0.5t^2 + 1.2t + 44$ ,  $t = 7$ .  
\n5.  $q = -0.4t^2 + 1.5t + 18$ ,  $t = 5$ .  
\n6.  $q = -0.7t^2 + 1.6t + 19$ ,  $t = 4$ .  
\n7.  $q = -0.9t^2 + 2.4t + 27$ ,  $t = 6$ .

8. 
$$
q = -0.6t^2 + 2.3t + 25
$$
,  $t = 7$ .  
\n9.  $q = -0.2t^2 + 3.1t + 32$ ,  $t = 4$ .  
\n10.  $q = -0.3t^2 + 2.5t + 34$ ,  $t = 5$ .  
\n11.  $q = -0.4t^2 + 2.8t + 29$ ,  $t = 6$ .  
\n12.  $q = -0.5t^2 + 4.2t + 31$ ,  $t = 7$ .  
\n13.  $q = -0.6t^2 + 3.7t + 43$ ,  $t = 4$ .  
\n14.  $q = -0.7t^2 + 4.8t + 37$ ,  $t = 6$ .  
\n15.  $q = -0.8t^2 + 4.5t + 38$ ,  $t = 5$ .  
\n16.  $q = -0.9t^2 + 5.2t + 47$ ,  $t = 7$ .  
\n17.  $q = -0.2t^2 + 2.5t + 26$ ,  $t = 6$ .  
\n18.  $q = -0.3t^2 + 1.8t + 22$ ,  $t = 7$ .  
\n19.  $q = -0.4t^2 + 3.6t + 53$ ,  $t = 5$ .  
\n20.  $q = -0.5t^2 + 4.7t + 33$ ,  $t = 4$ .

*Задание 10.* Вычислить площадь земельного участка, границы которого заданы уравнениями линий  $y_1$  и  $y_2$  (сотни метров).

1. 
$$
y_1 = x^2 + 8x + 15
$$
,  
\n $y_2 = x + 5$ .  
\n2.  $y_1 = x^2 - 6x + 8$ ,  
\n $y_2 = x - 2$ .  
\n3.  $y_1 = -x^2 + 3x + 10$ ,  
\n $y_2 = 2x + 4$ .  
\n4.  $y_1 = x^2 - 6x + 13$ ,  
\n $y_2 = x + 3$ .

5. 
$$
y_1 = x^2 - 6x + 7
$$
,  
\n $y_2 = -x + 7$ .  
\n7.  $y_1 = x^2 - 4x + 2$ ,  
\n $y_2 = x - 2$ .  
\n9.  $y_1 = -x^2 + 4x - 1$ ,  
\n $y_2 = -x - 1$ .  
\n11.  $y_1 = x^2 - 5x + 6$ ,  
\n $y_2 = 2x - 4$ .  
\n13.  $y_1 = -x^2 + x + 2$ ,  
\n $y_2 = -x - 1$ .  
\n15.  $y_1 = x^2 + 5x + 13$ ,  
\n $y_2 = -2x + 3$ .  
\n17.  $y_1 = x^2 + 4x + 3$ ,  
\n $y_2 = x + 3$ .  
\n19.  $y_1 = x^2 + 6x + 7$ ,  
\n $y_2 = x + 7$ .

6. 
$$
y_1 = -x^2 - 2x + 1
$$
,  
\n $y_2 = x + 1$ .  
\n8.  $y_1 = x^2 - 6x + 5$ ,  
\n $y_2 = -x + 1$ .  
\n10.  $y_1 = -x^2 + 4x - 2$ ,  
\n $y_2 = -x + 2$ .  
\n12.  $y_1 = x^2 - x - 2$ ,  
\n $y_2 = x + 1$ .  
\n14.  $y_1 = x^2 - 3x + 2$ ,  
\n $y_2 = 2x - 2$ .  
\n16.  $y_1 = x^2 - 6x - 5$ ,  
\n $y_2 = -x - 5$ .  
\n18.  $y_1 = x^2 + 2x - 1$ ,  
\n $y_2 = -x - 1$ .

Задание 11. Определена функция ренты  $R = R(t)$ млн.руб./год, получаемой от земельного участка при годовой процентной ставке  $k$ %. Найти дисконтированную стоимость за: 1)  $t$  лет; 2) неограниченный срок аренды.

1. 
$$
R(t) = 10e^{-0.2t}
$$
,  $k = 11$ ,  $t = 4$ .  
\n2.  $R(t) = 11e^{-0.4t}$ ,  $k = 9$ ,  $t = 5$ .  
\n3.  $R(t) = 15e^{-0.6t}$ ,  $k = 10$ ,  $t = 6$ .  
\n4.  $R(t) = 12e^{-0.7t}$ ,  $k = 12$ ,  $t = 5$ .  
\n5.  $R(t) = 14e^{-0.3t}$ ,  $k = 11$ ,  $t = 4$ .  
\n6.  $R(t) = 13e^{-0.4t}$ ,  $k = 12$ ,  $t = 4$ .  
\n7.  $R(t) = 16e^{-0.5t}$ ,  $k = 10$ ,  $t = 3$ .  
\n8.  $R(t) = 17e^{-0.6t}$ ,  $k = 9$ ,  $t = 5$ .  
\n9.  $R(t) = 18e^{-0.5t}$ ,  $k = 11$ ,  $t = 4$ .  
\n10.  $R(t) = 21e^{-0.4t}$ ,  $k = 10$ ,  $t = 4$ .  
\n11.  $R(t) = 24e^{-0.2t}$ ,  $k = 12$ ,  $t = 3$ .  
\n12.  $R(t) = 19e^{-0.7t}$ ,  $k = 9$ ,  $t = 5$ .  
\n13.  $R(t) = 20e^{-0.3t}$ ,  $k = 14$ ,  $t = 4$ .  
\n14.  $R(t) = 22e^{-0.8t}$ ,  $k = 9$ ,  $t = 6$ .  
\n15.  $R(t) = 23e^{-0.7t}$ ,  $k = 10$ ,  $t = 4$ .

16. 
$$
R(t) = 25e^{-0.2t}
$$
,  $k = 13$ ,  $t = 5$ .  
\n17.  $R(t) = 24e^{-0.6t}$ ,  $k = 11$ ,  $t = 3$ .  
\n18.  $R(t) = 27e^{-0.3t}$ ,  $k = 12$ ,  $t = 5$ .  
\n19.  $R(t) = 26e^{-0.7t}$ ,  $k = 11$ ,  $t = 4$ .  
\n20.  $R(t) = 9e^{-0.8t}$ ,  $k = 10$ ,  $t = 5$ .

Задание 12. Найти решения дифференциальных уравнений. 1. 1)  $y'' - 2y' - 8y = 0$ , 2. 1)  $y'' - 7y' + 10y = 0$ , 2)  $v'' + 3v' + 4v = 0$ . 2)  $v'' - 2v' + 5v = 0$ . 3. 1)  $v'' - 6v' + 9v = 0$ . 4. 1)  $v'' + 8v' + 7v = 0$ . 2)  $v'' - 4v' + 7v = 0$ . 2)  $v'' + 5v' + 5v = 0$ . 5. 1)  $v'' - 2v' + v = 0$ . 6. (1)  $y'' - 7y' + 12y = 0$ . 2)  $v'' - 3v' + 8v = 0$ . 2)  $v'' + 6v' + 13v = 0$ . 7. 1)  $v'' + 9v' = 0$ . 8. (1)  $v'' - 3v' + 2v = 0$ . 2)  $v'' - 2v' + 6v = 0$ . 2)  $v'' + 4v' + 14v = 0$ . 9. 1)  $v'' - 5v' + 6v = 0$ . 10. 1)  $v'' - 2v' + 5v = 0$ . 2)  $y'' + 2y' + 8y = 0$ . 2)  $v'' - 7v' + 15v = 0$ . 11. 1)  $v'' - 4v' + 5v = 0$ . 12. 1)  $v'' - 4v' + 3v = 0$ . 2)  $y'' - 6y' + 22y = 0$ . 2)  $v'' + 4v' + 18v = 0$ . 14. (1)  $v'' + 10v' + 25v = 0$ . 13. 1)  $v'' - 6v' = 0$ . 2)  $v'' + 5v' + 17v = 0$ . 2)  $v'' - 2v' + 16v = 0$ .

15.1) 
$$
y'' - 4y' + 4y = 0
$$
, 16.1)  $y'' - 7y' + 6y = 0$ ,  
\n2)  $y'' + 8y' + 30y = 0$ . 2)  $y'' - 2y' + 24y = 0$ .  
\n17.1)  $y'' + 8y' + 16y = 0$ , 18.1)  $y'' + 2y' + y = 0$ ,  
\n2)  $y'' + 3y' + 11y = 0$ . 2)  $y'' - 6y' + 20y = 0$ .  
\n19.1)  $y'' - 25y = 0$ , 20.1)  $y'' - 8y' + 15y = 0$ ,  
\n2)  $y'' + 5y' + 17y = 0$ . 2)  $y'' - 12y' + 45y = 0$ .

Задание 13. По заданным функциям спроса  $D(t)$ и предложения  $S(t)$  для условия равновесного рынка определить функцию изменения цены  $P(t)$ .

1. 
$$
D(t) = 3p'' - 6p' - 28p + 648
$$
,  
\n $S(t) = 4p'' + 8p' + 46p + 56$ .  
\n2.  $D(t) = 6p'' - 2p' - 4p + 63$ ,  
\n $S(t) = 8p'' + 2p' + 6p - 27$ .  
\n3.  $D(t) = 4p'' - 2p' - 24p + 116$ ,  
\n $S(t) = 6p'' + 14p' + 26p + 8$ .  
\n4.  $D(t) = 2p'' - 3p' - 21p + 644$ ,  
\n $S(t) = 3p'' + 9p' + 40p + 34$ .  
\n5.  $D(t) = 2p'' - 2p' - 2p + 60$ ,  
\n $S(t) = 4p'' + 2p' + 6p - 20$ .  
\n6.  $D(t) = 6p'' - 2p' - 4p + 112$ ,  
\n $S(t) = 8p'' + 2p' + 16p + 16$ .

7. 
$$
D(t) = p'' - p' - 20p + 554
$$
,  
\n $S(t) = 2p'' + 9p' + 30p + 54$ .  
\n8.  $D(t) = 2p'' - 2p' - 10p + 92$ ,  
\n $S(t) = 4p'' + 14p' + 30p + 12$ .  
\n9.  $D(t) = 4p'' - 2p' - 8p + 88$ ,  
\n $S(t) = 6p'' + 6p' + 32p - 12$ .  
\n10.  $D(t) = 3p'' - 4p' - 12p + 512$ ,  
\n $S(t) = 4p'' + 4p' + 20p + 64$ .  
\n11.  $D(t) = 2p'' - 4p' - 4p + 148$ ,  
\n $S(t) = 4p'' + 8p' + 16p + 18$ .  
\n12.  $D(t) = 4p'' - 2p' - 12p + 84$ ,  
\n $S(t) = 6p'' + 10p' + 14p + 6$ .  
\n13.  $D(t) = 2p'' - 2p' - 11p + 500$ ,  
\n $S(t) = 3p'' + 4p' + 14p + 50$ .  
\n14.  $D(t) = 2p'' - 4p' - 20p + 72$ ,  
\n $S(t) = 4p'' + 12p' + 30p - 28$ .  
\n15.  $D(t) = 6p'' - 2p' - 26p + 140$ ,  
\n $S(t) = 8p'' + 6p' + 32p + 12$ .  
\n16.  $D(t) = p'' - p' - 4p + 226$ ,  
\n $S(t) = 2p'' + 3p' + 4p + 34$ .  
\n17.  $D(t) = 4p'' - 8p' - 28p + 165$ ,  
\n $S(t) = 6p'' + 16p' + 52p + 30$ .  
\n18.  $D(t) = 2p'' - 2p' - 30p + 129$ ,

$$
S(t) = 4p'' + 4p' + 44p + 18.
$$

19. 
$$
D(t) = 3p'' - p' - 2p + 435
$$
,  
\n $S(t) = 4p'' + p' + 3p + 75$ .  
\n20.  $D(t) = 4p'' - 6p' - 10p + 108$ ,  
\n $S(t) = 6p'' + 10p' + 24p + 6$ .

## ЛИТЕРАТУРА

1. Дифференциальные и разностные уравнения. [Электронный ресурс ]. Петунина И.А., Третьякова Н.В. 2019 [Портал КубГАУ, ЭУМ]

[https://edu.kubsau.ru/file.php/111/Petunina\\_Tretjakova\\_Dif\\_i](https://edu.kubsau.ru/file.php/111/Petunina_Tretjakova_Dif_i_raznostnye_uravnenija_436602_v1_.PDF) [\\_raznostnye\\_uravnenija\\_436602\\_v1\\_.PDF](https://edu.kubsau.ru/file.php/111/Petunina_Tretjakova_Dif_i_raznostnye_uravnenija_436602_v1_.PDF)

2. Задачи и упражнения по математическому анализу и дифференциальным уравнениям [Электронный ресурс]: учебное пособие/ В.В. Власов [и др.]. − Электрон. текстовые данные. − Москва, Саратов: Интернет-Университет Информационных Технологий (ИНТУИТ), Вузовское образование, 2017. − 376 c. − Режим доступа: <http://www.iprbookshop.ru/67393.html>. − ЭБС «IPRbooks»

3. Клюшин, В. Л. Высшая математика для экономистов : учебное пособие для вузов / В. Л. Клюшин. — 2-е изд., испр. и доп. — Москва : Издательство Юрайт, 2020. — 412 с. — (Высшее образование). — ISBN 978-5-534-08689-8. — Текст : электронный // ЭБС Юрайт [сайт]. — URL: <https://urait.ru/bcode/449848>

4. Кондратенко Л.Н. Математический анализ / Л.Н. Кондратенко – Краснодар: ООО «ПринтТерра», 2019. – 184 с. Режим доступа

[https://edu.kubsau.ru/file.php/111/ves\\_tekst\\_Matem.analiz\\_46437](https://edu.kubsau.ru/file.php/111/ves_tekst_Matem.analiz_464379_v1_.PDF) [9\\_v1\\_.PDF](https://edu.kubsau.ru/file.php/111/ves_tekst_Matem.analiz_464379_v1_.PDF)

5. Математика. Часть 1 [Электронный ресурс]: учебное пособие/ В.Е. Бегларян [и др.]. − Электрон. текстовые данные. − М.: Российский государственный университет правосудия, 2015. − 184 c. − Режим доступа: <http://www.iprbookshop.ru/45226.html>. − ЭБС «IPRbooks»

6. Математический анализ. Сборник тестов. [Электронный ресурс ]. Петунина И.А., Кондратенко Л.Н. 2018 [Портал КубГАУ, ЭУМ]

[https://edu.kubsau.ru/file.php/111/Matematicheskii\\_analiz\\_](https://edu.kubsau.ru/file.php/111/Matematicheskii_analiz_366314_v1_.pdf) [366314\\_v1\\_.pdf](https://edu.kubsau.ru/file.php/111/Matematicheskii_analiz_366314_v1_.pdf)

7. Математический анализ: краткий курс для обучающихся по направлению 38.03.01 «Экономика». – Краснодар: Новация, 2017. – 182 с. Режим доступа Httnaliz.pdfps://edu.kubsau.ru/file.php/111/Smolencev\_Tuguz\_Ma tanaliz.pdf

8. Новак Е.В. Интегральное исчисление и дифференциальные уравнения [Электронный ресурс]: учебное пособие/ Новак Е.В., Рязанова Т.В., Новак И.В.— Электрон. текстовые данные.— Екатеринбург: Уральский федеральный университет, ЭБС АСВ, 2015.— 112 c.— Режим доступа: <http://www.iprbookshop.ru/69600.html>.— ЭБС «IPRbooks»

9. Черненко В.Д. Высшая математика в примерах и задачах. Том 1 [Электронный ресурс]: учебное пособие для вузов/ В.Д. Черненко − Электрон. текстовые данные. − СПб.: Политехника, 2016. − 713 c. − Режим доступа: <http://www.iprbookshop.ru/59550.html>. − ЭБС «IPRbooks»